# **pyxs Documentation**

*Release 0.1*

**Sergei Lebedev, Fedor Gogolev**

January 12, 2016

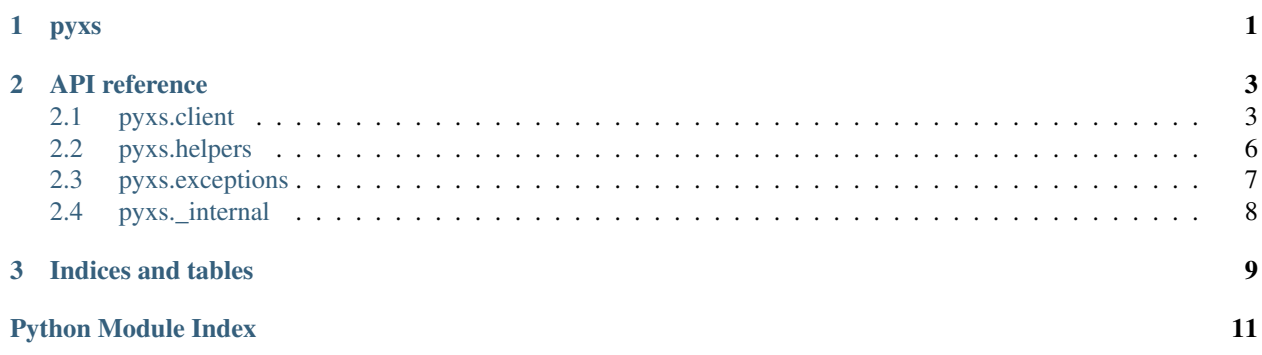

### **pyxs**

<span id="page-4-1"></span><span id="page-4-0"></span>Pure Python bindings for communicating with XenStore. Currently two backend options are available:

- over a Unix socket with [UnixSocketConnection](#page-6-2);
- over [XenBus](http://wiki.xensource.com/xenwiki/XenBus) with [XenBusConnection](#page-6-3).

Which backend is used is determined by the arguments used for [Client](#page-6-4) initialization, for example the following code creates a [Client](#page-6-4) instance, working over a Unix socket:

```
>>> Client(unix_socket_path="/var/run/xenstored/socket")
<pyxs.client.Client object at 0xb74103cc>
>>> Client()
<pyxs.client.Client object at 0xb74109cc>
```
Use xen\_bus\_path, if initialize a [Client](#page-6-4) over [XenBus:](http://wiki.xensource.com/xenwiki/XenBus)

```
>>> Client(xen_bus_path="/proc/xen/xenbus")
<pyxs.client.Client object at 0xb7410d2c>
```
### copyright

3. 2011 by Selectel, see AUTHORS for more details.

Contents:

### **API reference**

# <span id="page-6-5"></span><span id="page-6-1"></span><span id="page-6-0"></span>**2.1 pyxs.client**

This module implements XenStore client, which uses multiple connection options for communication:  $UnixSocketConnection$  and  $XenBusConnection$ . Note however, that the latter one can be a bit buggy, when dealing with WATCH\_EVENT packets, so using [UnixSocketConnection](#page-6-2) is preferable.

### copyright

3. 2011 by Selectel, see AUTHORS for more details.

<span id="page-6-2"></span>class pyxs.client.**UnixSocketConnection**(*path=None*, *socket\_timeout=None*) XenStore connection through Unix domain socket.

### **Parameters**

- **path** (*[str](http://docs.python.org/library/functions.html#str)*) path to XenStore unix domain socket, if not provided explicitly is restored from process environment – similar to what libxs does.
- **socket timeout** (*[float](http://docs.python.org/library/functions.html#float)*) see socket.settimeout() for details.

<span id="page-6-3"></span>class pyxs.client.**XenBusConnection**(*path=None*)

XenStore connection through XenBus.

Parameters **path** (*[str](http://docs.python.org/library/functions.html#str)*) – path to XenBus block device; a predefined OS-specific constant is used, if a value isn't provided explicitly.

<span id="page-6-4"></span>class pyxs.client.**Client**(*unix\_socket\_path=None*, *socket\_timeout=None*, *xen\_bus\_path=None*, *connection=None*, *transaction=None*)

XenStore client – <useful comment>.

### **Parameters**

- **xen\_bus\_path** (*[str](http://docs.python.org/library/functions.html#str)*) path to XenBus device, implies that [XenBusConnection](#page-6-3) is used as a backend.
- **unix\_socket\_path** (*[str](http://docs.python.org/library/functions.html#str)*) path to XenStore Unix domain socket, usually something like /var/run/xenstored/socket – implies that  $UnixSocketConnection$  is used as a backend.
- **socket timeout** (*[float](http://docs.python.org/library/functions.html#float)*) see socket.settimeout () for details.
- **transaction** (*[bool](http://docs.python.org/library/functions.html#bool)*) if True transaction start() will be issued right after connection is established.

Note: [UnixSocketConnection](#page-6-2) is used as a fallback value, if backend cannot be determined from arguments given.

<span id="page-7-1"></span>Here's a quick example:

```
>>> with Client() as c:
... c.write("/foo/bar", "baz")
... c.read("/foo/bar")
'OK'
'baz'
```
### **read**(*\*args*)

Reads data from a given path.

Parameters **path** (*[str](http://docs.python.org/library/functions.html#str)*) – a path to read from.

### **write**(*\*args*)

Writes data to a given path.

### **Parameters**

- **value** data to write (can be of any type, but will be coerced to bytes () eventually).
- **path** (*[str](http://docs.python.org/library/functions.html#str)*) a path to write to.

### **mkdir**(*\*args*)

Ensures that a given path exists, by creating it and any missing parents with empty values. If *path* or any parent already exist, its value is left unchanged.

Parameters **path** (*[str](http://docs.python.org/library/functions.html#str)*) – path to directory to create.

### **rm**(*\*args*)

Ensures that a given does not exist, by deleting it and all of its children. It is not an error if *path* doesn't exist, but it is an error if *path*'s immediate parent does not exist either.

Parameters **path** (*[str](http://docs.python.org/library/functions.html#str)*) – path to directory to remove.

### **directory**(*\*args*)

Returns a list of names of the immediate children of *path*. The resulting children are each named as <path>/<child-leaf-name>.

Parameters **path** (*[str](http://docs.python.org/library/functions.html#str)*) – path to list.

### **get\_perms**(*\*args*)

Returns a list of permissions for a given *path*, see *[InvalidPermission](#page-10-1)* for details on permission format.

Parameters **path** (*[str](http://docs.python.org/library/functions.html#str)*) – path to get permissions for.

### **set\_perms**(*\*args*)

Sets a access permissions for a given *path*, see *[InvalidPermission](#page-10-1)* for details on permission format.

Parameters

- **path** (*[str](http://docs.python.org/library/functions.html#str)*) path to set permissions for.
- **perms** (*[list](http://docs.python.org/library/functions.html#list)*) a list of permissions to set.

### <span id="page-7-0"></span>**watch**(*\*args*)

Adds a watch.

When a *path* is modified (including path creation, removal, contents change or permissions change) this generates an event on the changed *path*. Changes made in transactions cause an event only if and when committed.

### Parameters

- **wpath** (*[str](http://docs.python.org/library/functions.html#str)*) path to watch.
- **token** (*[str](http://docs.python.org/library/functions.html#str)*) watch token, returned in watch notification.

### <span id="page-8-1"></span>**unwatch**(*\*args*)

Removes a previously added watch.

### Parameters

- **wpath** (*[str](http://docs.python.org/library/functions.html#str)*) path to unwatch.
- $\textbf{token}(str)$  $\textbf{token}(str)$  $\textbf{token}(str)$  watch token, passed to  $\text{watch}(t)$ .

### **wait**()

Waits for any of the watched paths to generate an event, which is a (path, token) pair, where the first element is event path, i.e. the actual path that was modified and second element is a token, passed to the  $watch()$ .

### **get\_domain\_path**(*\*args*)

Returns the domain's base path, as is used for relative transactions: ex: "/local/domain/<domid>". If a given *domid* doesn't exists the answer is undefined.

Parameters **domid** (*[int](http://docs.python.org/library/functions.html#int)*) – domain to get base path for.

### **is\_domain\_introduced**(*\*args*)

Returns True' if ''xenstored is in communication with the domain; that is when *INTRODUCE* for the domain has not yet been followed by domain destruction or explicit *RELEASE*; and False otherwise.

Parameters **domid** (*[int](http://docs.python.org/library/functions.html#int)*) – domain to check status for.

### **introduce**(*\*args*)

Tells xenstored to communicate with this domain.

### **Parameters**

- **domid** (*[int](http://docs.python.org/library/functions.html#int)*) a real domain id, (0 is forbidden).
- **mfn** (*[long](http://docs.python.org/library/functions.html#long)*) address of xenstore page in *domid*.
- **eventch** (*[int](http://docs.python.org/library/functions.html#int)*) an unbound event chanel in *domid*.

#### **release**(*\*args*)

Manually requests xenstored to disconnect from the domain.

Parameters **domid** (*[int](http://docs.python.org/library/functions.html#int)*) – domain to disconnect.

Note: xenstored will in any case detect domain destruction and disconnect by itself.

### **resume**(*\*args*)

Tells xenstored to clear its shutdown flag for a domain. This ensures that a subsequent shutdown will fire the appropriate watches.

Parameters **domid** (*[int](http://docs.python.org/library/functions.html#int)*) – domain to resume.

### **set\_target**(*\*args*)

Tells xenstored that a domain is targetting another one, so it should let it tinker with it. This grants domain *domid* full access to paths owned by *target*. Domain *domid* also inherits all permissions granted to *target* on all other paths.

### <span id="page-8-0"></span>Parameters

- **domid** (*[int](http://docs.python.org/library/functions.html#int)*) domain to set target for.
- **target** (*[int](http://docs.python.org/library/functions.html#int)*) target domain (yours truly, Captain).

#### <span id="page-9-3"></span>**transaction\_start**()

Starts a new transaction and returns transaction handle, which is simply an int.

Warning: Currently xenstored has a bug that after 2^32 transactions it will allocate id 0 for an actual transaction.

#### **transaction\_end**(*commit=True*)

End a transaction currently in progress; if no transaction is running no command is sent to XenStore.

### **transaction**()

Returns a new [Client](#page-6-4) instance, operating within a new transaction; can only be used only when no transaction is running. Here's an example:

```
>>> with Client().transaction() as t:
... t.do_something()
        ... t.transaction_end(commit=True)
```
However, the last line is completely optional, since the default behaviour is to commit everything on context manager exit.

Raises pyxs.exceptions.PyXSError if this client is linked to and active transaction.

### <span id="page-9-2"></span><span id="page-9-0"></span>**2.2 pyxs.helpers**

Implements various helpers.

### copyright

3. 2011 by Selectel, see AUTHORS for more details.

<span id="page-9-1"></span>pyxs.helpers.**compile**(*term*)

Compiles a given term to a name-validator pair, where validator is a function of a single argument, capable of validating values for *name*.

Note: *reserved* values aren't compiled, since there aren't used anywhere but in the DEBUG operation, which is not a priority.

#### pyxs.helpers.**spec**(*\*terms*)

Decorator, which links a given spec to the wrapped function, by updating its \_\_spec\_\_ attribute with a list of validators for each spec term. The following symbols can be used in term definitions:

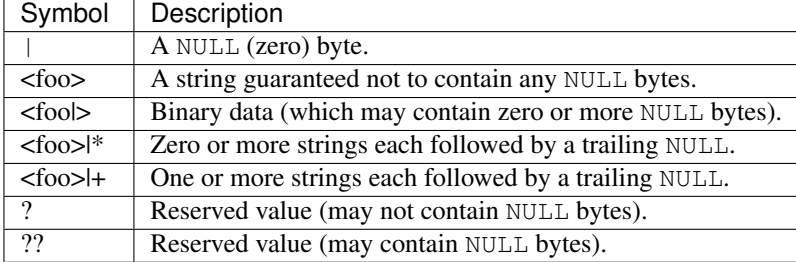

Note: According to docs/misc/xenstore.txt in the current implementation reserved values are just empty strings. So for example " $x00 \x00 \x00$ " is a valid ?? symbol.

pyxs.helpers.**compose**(*\*fs*)

Compose any number of one-argument functions into a single one.

```
\Rightarrow f = compose(sum, lambda x: x + 10)
>>> f([1, 2, 3])
16
```
pyxs.helpers.**many**(*f*)

Convert a one-argument predicate function to a function, which takes a various number of arguments and return True only when predicate is truthy for each of them; otherwise False is returned.

```
\Rightarrow f = many (lambda x: x > 5)
>>> f([1, 5, 9])
False
>>> f([11, 15, 19])
True
```
pyxs.helpers.**many\_or\_none**(*f*)

Convert a one-argument predicate function to a gunction, which takes a various number of arguments and returns True when predicate is truty for each of them or no arguments were provided; otherwise False is returned.

```
\Rightarrow f = many or none(lambda x: x > 5)
>>> f([])
True
>>> f([11, 15, 19])
True
```
### <span id="page-10-2"></span><span id="page-10-0"></span>**2.3 pyxs.exceptions**

This module implements a number of Python exceptions used by  $pyzs$  classes.

copyright

3. 2011 by Selectel, see AUTHORS for more details.

exception pyxs.exceptions.**InvalidOperation**

Exception raised when  $Packet$  is passed an operation, which isn't listed in  $Op$ .

Parameters **operation** (*[int](http://docs.python.org/library/functions.html#int)*) – invalid operation value.

### exception pyxs.exceptions.**InvalidPayload**

Exception raised when Packet is initialized with payload, which exceeds 4096 bytes restriction or contains a trailing NULL.

Parameters **operation** (*bytes*) – invalid payload value.

### exception pyxs.exceptions.**InvalidPath**

Exception raised when a path proccessed by a comand doesn't match the following constraints:

•its length should not exceed 3072 or 2048 for absolute and relative path respectively.

•it should only consist of ASCII alphanumerics and the four punctuation characters  $-/-$  @ – *hyphen*, *slash*, *underscore* and *atsign*.

•it shouldn't have a trailing /, except for the root path.

Parameters **path** (*bytes*) – invalid path value.

### exception pyxs.exceptions.**InvalidTerm**

<span id="page-10-1"></span>Exception raised by  $\text{compile}(i)$  when a given term is invalid, i. e. doesn't match any of the recognized forms.

Parameters **term** (*bytes*) – invalid term value.

### <span id="page-11-4"></span>exception pyxs.exceptions.**InvalidPermission**

Exception raised for permission which don't match the following format:

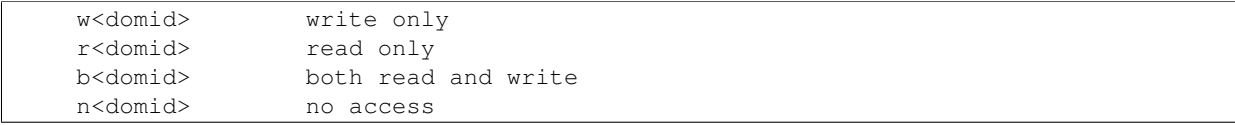

Parameters **perm** (*bytes*) – invalid permission value.

### exception pyxs.exceptions.**ConnectionError**

Exception raised for failures during socket operations.

### exception pyxs.exceptions.**UnexpectedPacket**

Exception raised when recieved packet header doesn't match the header of the packet sent, for example if outgoing packet has  $op = Op$ . READ the incoming packet is expected to have  $op = Op$ . READ as well.

### <span id="page-11-3"></span><span id="page-11-0"></span>**2.4 pyxs.\_internal**

A place for secret stuff, not available in the public API.

### copyright

3. 2011 by Selectel, see AUTHORS for more details.

<span id="page-11-2"></span>pyxs.\_internal.Op = Operations(DEBUG=0, DIRECTORY=1, READ=2, GET\_PERMS=3, WATCH=4, UNWATCH=5, TI Operations supported by XenStore.

### <span id="page-11-1"></span>class pyxs.\_internal.**Packet**

A single message to or from XenStore.

### Parameters

- **op** (*[int](http://docs.python.org/library/functions.html#int)*) an item from [Op](#page-11-2), representing operation, performed by this packet.
- **payload** (*bytes*) packet payload, should be a valid ASCII-string with characters between [0x20;0x7f].
- **rq\_id** (*[int](http://docs.python.org/library/functions.html#int)*) request id hopefuly a unique identifier for this packet, XenStore simply echoes this value back in reponse.
- **tx\_id** (*[int](http://docs.python.org/library/functions.html#int)*) transaction id, defaults to 0 which means no transaction is running.

**CHAPTER 3**

**Indices and tables**

- <span id="page-12-0"></span>• genindex
- modindex
- search

Python Module Index

# <span id="page-14-0"></span>p

pyxs, [1](#page-4-0) pyxs.\_internal, [8](#page-11-3) pyxs.client, [3](#page-6-0) pyxs.exceptions, [7](#page-10-2) pyxs.helpers, [6](#page-9-2)

# C

Client (class in pyxs.client), [3](#page-6-5) compile() (in module pyxs.helpers), [6](#page-9-3) compose() (in module pyxs.helpers), [6](#page-9-3) ConnectionError, [8](#page-11-4)

# D

directory() (pyxs.client.Client method), [4](#page-7-1)

# G

get\_domain\_path() (pyxs.client.Client method), [5](#page-8-1) get\_perms() (pyxs.client.Client method), [4](#page-7-1)

# I

introduce() (pyxs.client.Client method), [5](#page-8-1) InvalidOperation, [7](#page-10-3) InvalidPath, [7](#page-10-3) InvalidPayload, [7](#page-10-3) InvalidPermission, [7](#page-10-3) InvalidTerm, [7](#page-10-3) is\_domain\_introduced() (pyxs.client.Client method), [5](#page-8-1)

# M

many() (in module pyxs.helpers), [7](#page-10-3) many\_or\_none() (in module pyxs.helpers), [7](#page-10-3) mkdir() (pyxs.client.Client method), [4](#page-7-1)

# O

Op (in module pyxs.\_internal), [8](#page-11-4)

# P

Packet (class in pyxs.\_internal), [8](#page-11-4) pyxs (module), [1](#page-4-1) pyxs.\_internal (module), [8](#page-11-4) pyxs.client (module), [3](#page-6-5) pyxs.exceptions (module), [7](#page-10-3) pyxs.helpers (module), [6](#page-9-3)

# R

read() (pyxs.client.Client method), [4](#page-7-1)

release() (pyxs.client.Client method), [5](#page-8-1) resume() (pyxs.client.Client method), [5](#page-8-1) rm() (pyxs.client.Client method), [4](#page-7-1)

### S

set\_perms() (pyxs.client.Client method), [4](#page-7-1) set\_target() (pyxs.client.Client method), [5](#page-8-1) spec() (in module pyxs.helpers), [6](#page-9-3)

### T

transaction() (pyxs.client.Client method), [6](#page-9-3) transaction\_end() (pyxs.client.Client method), [6](#page-9-3) transaction\_start() (pyxs.client.Client method), [5](#page-8-1)

### $\bigcup$

UnexpectedPacket, [8](#page-11-4) UnixSocketConnection (class in pyxs.client), [3](#page-6-5) unwatch() (pyxs.client.Client method), [5](#page-8-1)

### W

wait() (pyxs.client.Client method), [5](#page-8-1) watch() (pyxs.client.Client method), [4](#page-7-1) write() (pyxs.client.Client method), [4](#page-7-1)

### X

XenBusConnection (class in pyxs.client), [3](#page-6-5)